# TD2 - La mémoire virtuelle

Arthur Garnier

## **1 Exercice 1**

#### **1.1**

21 bits pour les pages, 11 pour le déplacement

#### **1.2**

Taille de la mémoire virtuelle : 2 <sup>3</sup>2 octets Nombre d'entrée : 2 <sup>2</sup>1 pages

#### **1.3**

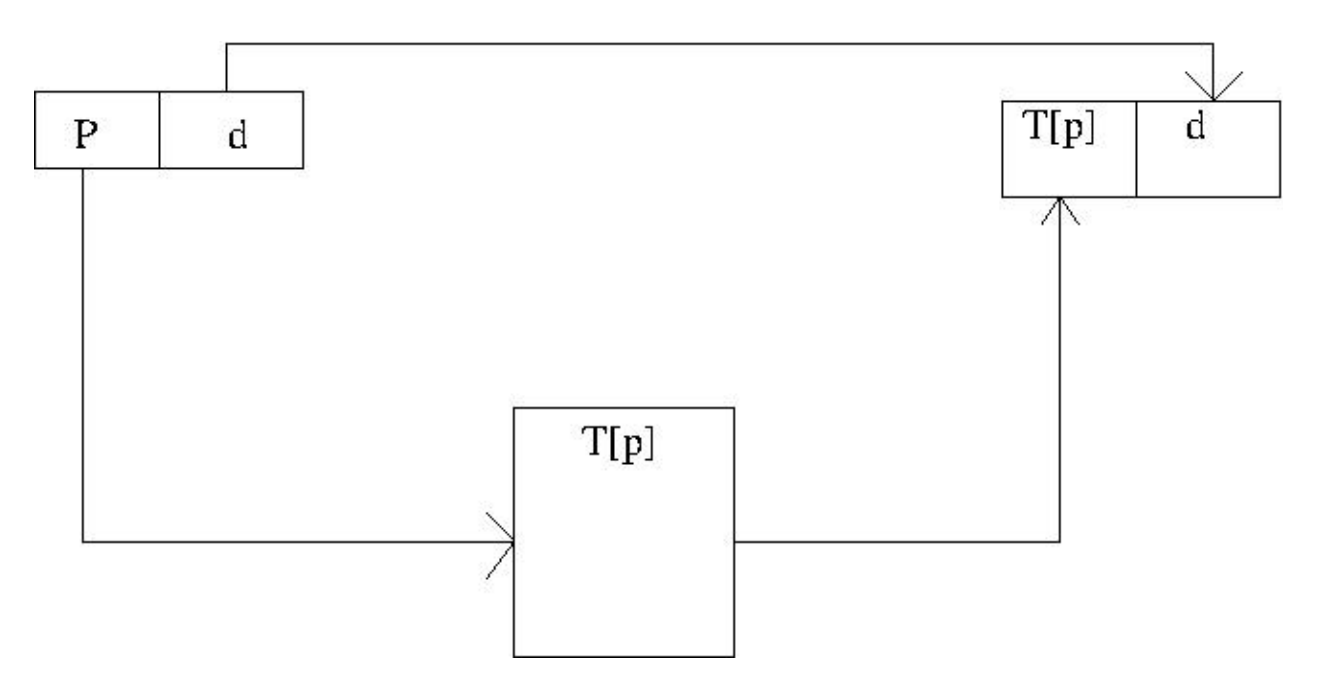

Figure 1:

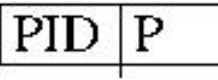

|                             | 0 |
|-----------------------------|---|
|                             |   |
|                             | 2 |
| $\overrightarrow{B}$        | 0 |
| B                           | I |
|                             | 2 |
| $\frac{\text{B}}{\text{B}}$ | 3 |
| $\overline{B}$              |   |
| B                           |   |

Figure 2:

### **1.4**

**1.5**

## **2 Exercice 3**

#### **2.1**

•  $P = 20$ •  $D = 12$  $2^{20} \times 4 = 2^{22}$  octets

#### **2.2**

•  $P1 = 10$ •  $P2 = 10$ •  $D = 12$  $2^{10} \times 4 = 2^{12}$  octets

 $2^{10} \times 2^{10} \times 4 = 2^{22}$  octets  $\Rightarrow 2^{22} + 2^{12}$